# azur 840C

CD-плейер с повышенной дискретизацией

Руководство для пользователя

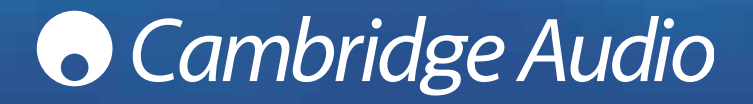

# **O** Cambridge Audio

# **СОДЕРЖАНИЕ**

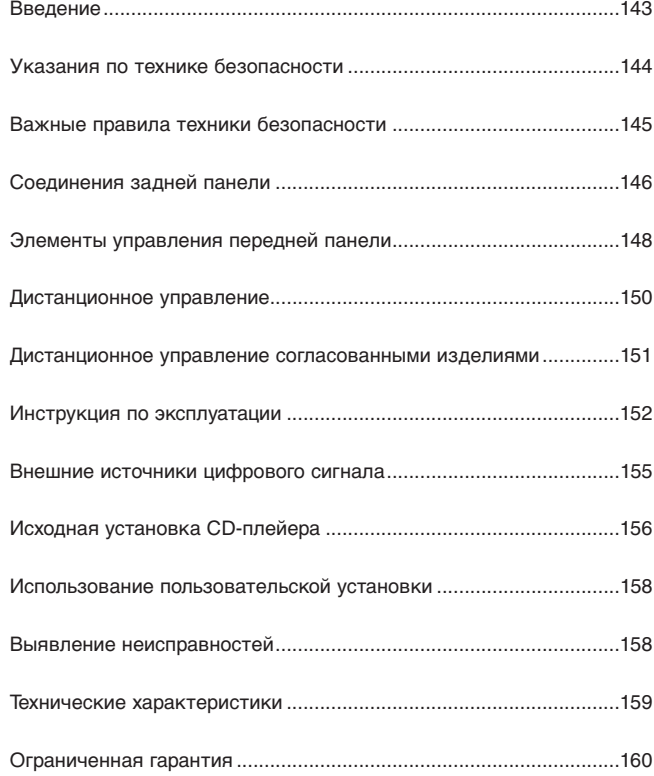

# **ВВЕДЕНИЕ**

**Мы благодарим вас за приобретение CD-плейера Azur 840C с повышенной дискретизацией (Upsampling Compact Disc Player). Данное устройство является частью нашей новой серии «8», которая поднимает Cambridge Audio на новый уровень аудиотехники. Серия «8» является частью нашего обязательства по дальнейшему развитию аппаратуры ряда Azur. Мы надеемся, что вы оцените эти результаты и не один год будете получать удовольствие от прослушивания фонограмм.**

Модель 840C включает множество новых технологий и функций. Ключевым элементом ее «способностей» является процесс ATFTM (адаптивная временная фильтрация) с повышенной дискретизацией, разработанный совместно со швейцарской фирмой Anagram Technologies. В этой системе выполняется интерполяция данных CD (или другого носителя) из потока 16 бит/44,1 кГц в потока 24 бит/384 кГц. При этом благодаря использованию 32-битового DSP (цифровой процессор сигналов) Analog Devices Black Fin, обеспечивает превосходное качество звука. В системе ATF применяется сложная интерполяция с полиномиальной аппроксимацией, а также моделирование во временной области, которое обеспечивает буферизацию данных и временное согласование, обеспечивая практически полное устранение цифрового джиттера.

Благодаря такой высокой скорости потока аудио-данных возможные элайзинг-артефакты выносятся за пределы слышимых частот, что позволяет применять на выходе 2-полюсные фильтры Бесселя с линейной фазовой характеристикой, обеспечивающие постоянную групповую задержку и минимальный фазовый сдвиг.

Два весьма высококачественных 24-битовых цифро-аналоговых преобразователя Analog Devices AD1955 используются в режиме двойственного дифференцирования. Поскольку в каждом канале для обработки информации имеется свой собственный ЦАП, то могут быть реализованы полностью разделенные и симметричные схемы аналоговой фильтрации. Это обеспечивает идентичность функционирования схем левого и правого каналов, гарантируя для поставщиков 840C фантастические характеристики студийной записи и реализации стереоэффекта. Благодаря использованию усилителей с уникальным симметричным выходом весь процесс фильтрации от ЦАП до выхода также полностью дифференцирован.

Это полностью сбалансированная конфигурация уже практически не требует применения в ЦАП и фильтрах компонентов с очень низким уровнем шумов и искажений и обеспечивает беспрецедентный уровень качества.

Усилитель оснащен полностью сбалансированным (XLR) выходом, а также традиционным несбалансированным суммарным выходом «phono/RCA».

Автоматика исполнительных цепей постоянного тока обеспечивает нулевой уровень всех смещений по постоянному току, исключая применение конденсаторов в тракте прохождения сигнала.

Усилитель оснащен двумя цифровыми входами, что позволяет подключать к 840C другие цифровые источники для выполнения повышенной дискретизации, где 840C используется как весьма высококачественный ЦАП.

Здесь также имеется цифровой выход, через который можно даже выводить результирующие данные повышенной дискретизации с различной скоростью потока и различной шириной слова, независимо от главного аудио-выхода, который всегда настроен на поток 24/384 для обеспечения наилучшего качества звука.

В дополнение к этим функциям звукового сопровождения имеются также шины управления входом/выходом, вход ИК-излучателя и порт контроля RS232, которые, по желанию, облегчают интеграцию данного устройства в системах пользовательских установок.

Совершенно новый конструктив 8-й серии сочетает в себе структурную жесткость с тщательным демпфированием и контролем акустического резонанса. Кроме того, поставляется система дистанционного управления Azur Navigator, обеспечивающая полномасштабное управление вашим CDплейером и усилителем Azur с помощью элегантного и простого в употреблении ручного пульта.

Ваш CD-плейер может быть совершенным лишь настолько, насколько совершенна система, с которой он соединен. Не идите на компромиссы при выборе усилителя, аудиосистемы или кабелей. Разумеется, из практических соображений мы рекомендуем использовать усилители ряда Cambridge Audio Azur, и в особенности интегральный усилитель 840A, который был разработан по тем же действующим стандартам, что и CD-плейер. Ваш торговый агент может также предложить вам отличные по своему качеству соединения Cambridge Audio, обеспечивающие полное использование потенциала, заложенного в вашей системе.

Мы благодарим вас за то, что вы уделили время для ознакомления с данным руководством, и рекомендуем сохранять руководство, чтобы обращаться к нему в дальнейшем.

Dalke Ban

Мэтью Брэмбл, Технический директор

# **УКАЗАНИЯ ПО ТЕХНИКЕ БЕЗОПАСНОСТИ**

#### *Проверка соответствия напряжения питания*

Для вашей собственной безопасности, пожалуйста, внимательно прочитайте следующие инструкции перед попыткой подсоединить это устройство к электрической сети.

Проверьте, чтобы на задней панели вашего устройства было указано правильное напряжение питания. Если напряжение в вашей электрической сети отличается, проконсультируйтесь у вашего дилера.

Это устройство предназначено для применения только при величине и типе питающего напряжения, указанного на задней панели устройства. Подсоединение к другим источникам питания может повредить устройство.

Это оборудование должно быть выключено, когда оно не используется, и оно не должно применяться при отсутствии надлежащего заземления. Чтобы уменьшить риск электрошока, не удаляйте крышку устройства (или заднюю стенку). Внутри нет никаких частей, подлежащих обслуживанию пользователем. Для обслуживания обращайтесь к квалифицированному обслуживающему персоналу. Если шнур питания снабжен вилкой с литым корпусом, то устройство не должно использоваться, если отсутствует пластмассовый элемент с плавким предохранителем. В случае утери держателя предохранителя нужная деталь должна быть заказана у вашего дилера фирмы Cambridge Audio.

Предупреждающий равносторонний треугольник с символом молнии со стрелкой предназначен для предупреждения пользователя о наличии неизолированного 'опасного напряжения' внутри корпуса устройства, которое может иметь достаточную величину, чтобы составить риск поражения людей электрошоком.

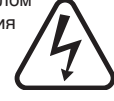

Знак восклицания в пределах равностороннего треугольника предназначен для предупреждения пользователя относительно имеющихся в сервисной документации важных указаний о работе и обслуживанию, применимых к этому прибору.

Это изделие соответствует Европейским Директивам по низкому напряжению (73/23/EEC) и электромагнитной совместимости (89/336/EEC), когда оно установлено и используется согласно этому руководству для пользователя. Для гарантии непрерывной совместимости этого изделия должны использоваться исключительно принадлежности компании Cambridge Audio и обслуживание должно быть доверено квалифицированному обслуживающему персоналу.

Ящик с колесами и с крестом – это символ Евросоюза для указания на отдельную коллекцию электрического и электронного оборудования. Это изделие содержит электрические и электронные компоненты, которые должны быть повторно использованы, переработаны или восстановлены и не должны утилизироваться совместно с несортированными обычными отходами. Постарайтесь возвратить устройство или обратитесь к авторизованному дилеру, у которого Вы приобрели это изделие, для получения дополнительной информации.

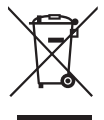

# **ВАЖНЫЕ ПРАВИЛА ТЕХНИКИ БЕЗОПАСНОСТИ**

Уделите немного времени, чтобы прочитать эти примечания перед установкой вашего проигрывателя компакт-дисков серии Azur, они позволят Вам обеспечить наилучшие эксплуатационные качества и продлить жизнь изделия. Рекомендуется соблюдать все указания, учитывать все предупреждения и сохранять инструкции для последующего применения.

Это устройство относится к Классу 1 и должно подключаться в розетке электрической сети с защитным заземляющим соединением.

Используйте с данным устройством только специфицированные приспособления/принадлежности.

Не нарушайте защитные свойства полярной вилки (вилки с фиксированным положением введения в розетку) или вилки с заземляющим контактом. Полярная вилка имеет два лезвия, одно из которых шире другого. Вилка с заземляющим контактом имеет два лезвия и третий заземляющий штырек. Широкое лезвие или третий штырек служат для обеспечения вашей безопасности. Если прилагаемая вилка не входит в вашу розетку, посоветуйтесь с электриком относительно замены устаревшей розетки.

Не прокладывайте силовой кабель на проходе или вблизи предметов, которые могли бы его повредить. Устройство должно быть подключено таким образом, чтобы была возможность для его отсоединения путем вытягивания штепселя силового кабеля из сетевой розетки (или нагрузочного штекера из задней панели устройства).

Устройство должно размещаться на прочной, ровной поверхности. Нельзя производить установку в плотно закрываемых местах, таких как книжные шкафы или шкафы с выдвижными ящиками. В любом случае желательно оставлять открытое пространство позади устройства (например, на специальной полке для оборудования).

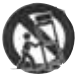

При использовании тележки, во время движения не допускать повреждений вследствие опрокидывания.

Устройство нуждается в вентиляции. Нельзя ставить его на коврик или другую мягкую поверхность, а также заслонять вентиляционные решетки.

Нельзя размещать устройство вблизи источников тепла, таких как: радиаторы и регистры отопления, плиты и другое оборудование, выделяющее тепло (включая усилители).

ПРЕДУПРЕЖДЕНИЕ – Для снижения риска пожара или электрошока не подвергайте это устройство воздействию дождя или влаги. Это устройство не должно подвергаться воздействию брызг или пролитой воды или других жидкостей. Не устанавливайте на устройство никакие предметы типа ваз, наполненных жидкостью. В случае попадания в него жидкости, немедленно выключите устройство, отсоедините от электрической сети и обратитесь за советом к вашему поставщику.

Убедиться в том, что никакие мелкие предметы не попали в устройство через вентиляционные решетки. Если это произошло, следует немедленно выключить устройство, отсоединить его от питающей сети и связаться с продавцом для получения консультации.

Для полного отключения устройства достаточно нажать на выключатель, расположенный на задней панели. Если устройство не используется в течении длительного времени, его следует отсоединить от сети, вытянув штепсель из сетевой розетки. Отсоединяйте устройство во время грозы.

Для очистки устройства протереть корпус сухой тканью, не оставляющей ниток. Нельзя использовать очистители с содержанием спирта, аммиака или с<br>абразивными включениями. Нельзя распылять аэрозоли на абразивными включениями. Нельзя распылять аэрозоли на CD-плейер или вблизи него.

Это изделие не подлежит обслуживанию пользователем; никогда, при возникновении неисправности, не пытайтесь сами производить ремонт, разбирать или реконструировать устройство. Обслуживание необходимо при наличии любых повреждений устройства, например: неисправность шнура питания или вилки, попадание в него жидкости или предметов, воздействие на устройство дождя или влаги, нарушение нормального функционирования или его падение. Игнорирование этих мер предосторожности может привести к серьезному электрошоку.

#### *Важное примечание*

Данное устройство предназначено для проигрывания компактдисков, компакт-дисков одноразовой записи (CD-R) и компактдисков многократной перезаписи (CD-RW), на которых изображен идентификационный логотип, показанный ниже. **DIGITAL AUDIO** 

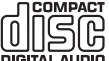

Запрещается использовать диски других типов. Диски CD-R/CD-RW должны содержать хорошо записанную информацию TOC (оглавление диска), так чтобы могло быть обеспечено надлежащее воспроизведение. Данное устройство может быть использовано для проигрывания только таких дисков, которые были записаны в формате CD-DA, предназначенном для музыкального воспроизведения. Не предпринимайте попыток для проигрывания на этом устройстве дисков, содержащих другие данные, как например: CD-ROM для PC.

# **O** Cambridge Audio

# **СОЕДИНЕНИЯ ЗАДНЕЙ ПАНЕЛИ**

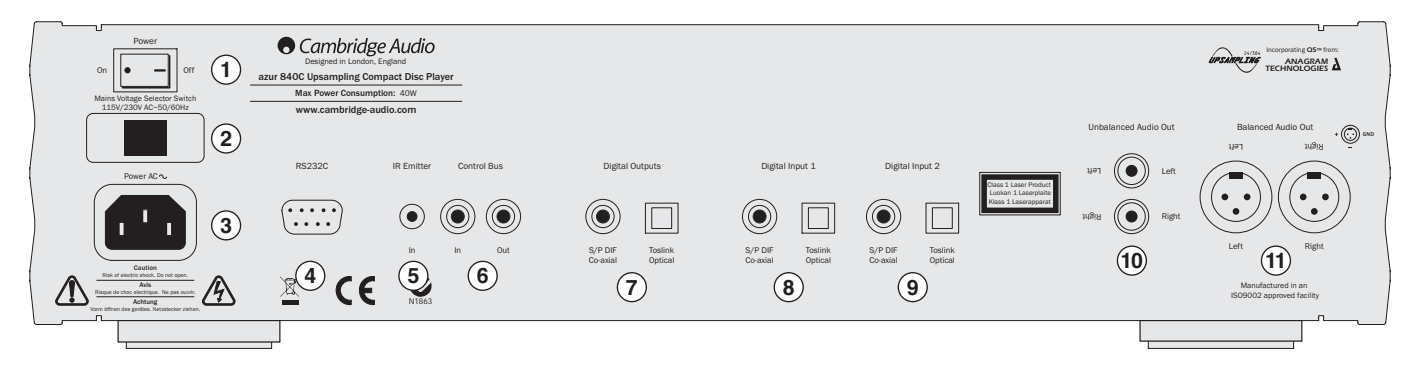

#### **Включатель/выключатель питания 1**

Включает и выключает устройство.

#### **Селекторный переключатель питающего напряжения 2**

Переключает питающее напряжение между 115 В и 230 В. Предназначен для использования только монтажником/дилером.

#### **Разъем питания от сети переменного тока 3**

После завершения всех соединений вашего усилителя подсоедините шнур питания переменного тока в подходящую розетку электросети. Теперь ваш проигрыватель компакт-дисков готов к использованию.

#### **RS232C 4**

Порт RS232C обеспечивает последовательное подключение средств внешнего контроля 840C для пользовательской инсталляции. Набор команд контроля представлен на веб-сайте Cambridge Audio с адресом: **www.cambridge-audio.com**. Этот порт также может использоваться сервисным персоналом Cambridge Audio для актуализации программного обеспечения.

#### **Вход IR Emitter (IR – инфракрасный) 5**

Обеспечивает прием усилителем модулированных ИК-команд из многокомнатных систем или систем ИК-ретрансляции. Принятые команды при этом не выдаются управляющей шиной. Более подробно см. в разделе «Пользовательская установка».

#### **Шина управления 6**

- In (Вход) Допускает получение устройством немодулированных команд от многокомнатных систем или других компонентов.
- Out (Выход) Передает к другому устройству команды шины управления.

#### **Цифровые выходы 7**

Цифровые выходы обеспечивают раздельное подключение ЦАП или устройств цифровой записи. Сложное программное обеспечение DSP в 840C позволяет также настраивать эти выходы для вывода (пропускания) или повышенной дискретизации данных независимо от главных аудио-выходов. Для более подробной информации см. раздел «Инструкция по эксплуатации».

**S/P DIF (последовательно-параллельный) коаксиальный цифровой –** Для получения наилучших результатов следует использовать высококачественный 75-омный соединительный цифровой RCA-кабель (не предназначен для использования в стандартных аудиосистемах).

**Toslink Optical Digital –** Используйте высококачественный соединительный оптоволоконный кабель TOSLINK, предназначенный специально для использования в аудиосистемах.

В одно и то же время должен использоваться только один из двух типов выхода.

## **& Цифровые входы 1 / 2 8 9**

Цифровые входы позволяют подключать к 840С цифровые выходы других компонентов – источников сигнала. При этом 840C может работать как весьма высококачественный ЦАП повышенной дискретизации, улучшая качество звукового сигнала подключенного источника. Два цифровых входа обеспечивают подключение двух внешних источников.

**S/P DIF (последовательно-параллельный) коаксиальный цифровой –** Применяйте высококачественный 75-омный соединительный цифровой RCA-кабель (не предназначен для использования в стандартных аудиосистемах).

**Toslink Optical Digital –** Используйте высококачественный соединительный оптоволоконный кабель TOSLINK, предназначенный специально для использования в аудиосистемах.

Для каждого ввода одновременно можно использовать только один из двух типов входа.

## **Несбалансированный аудио-выход. 10**

Традиционные несимметричные стерео-выходы для подключения к линейным входам усилителя «phono/RCA».

## **Сбалансированный аудио-выход. 11**

Модель 840C также оснащена полностью сбалансированными выходами (XLR). Это высококачественными выходы, которые могут устранять шумы и помехи в кабеле при использовании совместно с оборудованием, оснащенным сбалансированными входами. Контакты XLR присоединяются следующим образом: Pin 1 – Земля; Pin 2 – Горячий (в фазе); Pin 3 – Холодный (в противофазе).

# **O** Cambridge Audio

# **ЭЛЕМЕНТЫ УПРАВЛЕНИЯ ПЕРЕДНЕЙ ПАНЕЛИ**

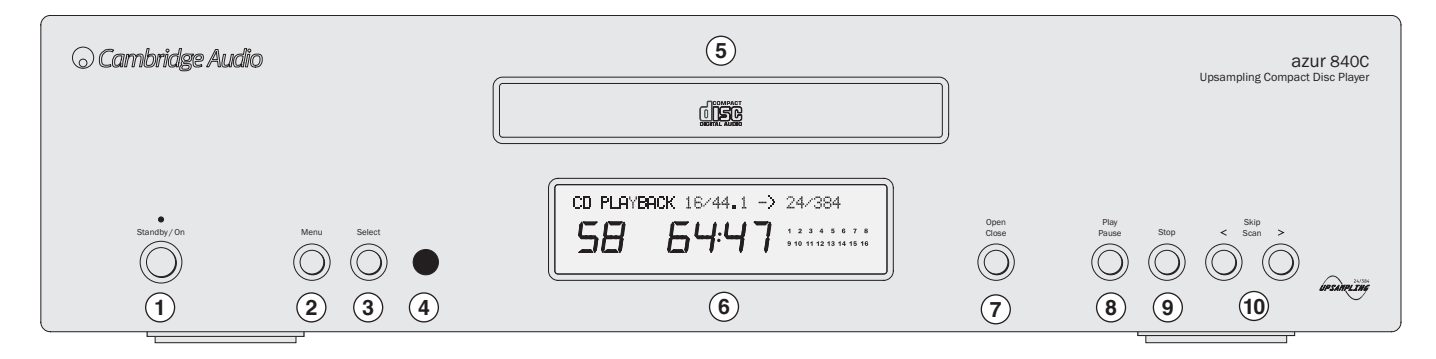

#### **Standby/On 1**

Переключение устройства между режимами Standby (готовность – тусклое свечение светодиода питания) и On (включение – яркое свечение светодиода питания). Режим Standby является режимом питания низкого уровня с потреблением мощности менее 10 Вт. Если устройство не используется, то оно должно находиться в режиме Standby.

#### **Меню 2**

Нажать для просмотра меню на дисплее 840C. Для более подробной информации см. раздел «Инструкция по эксплуатации» данного руководства.

#### **Select 3**

Нажать для выбора между воспроизведением CD или цифровыми входами 1 и 2. Также используется для переключения между опциями выбранных меню на дисплее. Для более подробной информации см. раздел «Инструкция по эксплуатации» данного руководства.

#### **ИК-датчик 4**

Принимает ИК-сигналы команд от поставляемого дистанционного управления Azur. Между пультом дистанционного управления и ИКдатчиком должна обеспечиваться ничем не заслоняемая, прямая видимость.

# **840C** CD-плейер с повышенной дискретизацией

## **Disc tray 5**

Выдвижной лоток компакт-диска. Чтобы активировать эту функцию, используйте кнопку Open/Close.

## **Display 6**

Дисплей на жидких кристаллах используется для отображения скорости потока повышенной дискретизации, прошедшего/оставшегося времени и других функций CD. Для более подробной информации см. раздел «Инструкция по эксплуатации» данного руководства.

#### **Open (Открыть) / Close (Закрыть) 7**

Позволяет Вам открывать и закрывать лоток для диска, делая возможным загрузку диска. Нажатие на кнопку Play (Воспроизведение) также приведет к закрытию лотка и запуску компакт-диска.

## **Play (Воспроизведение) / Pause (Пауза) 8**

Plays the disc and pauses play.

## **Stop (Стоп) 9**

Останавливает проигрывание компакт-диска.

## **Skip (Пропуск) / Scan (Сканирование) 10**

Допускает пропуск треков и также поиск среди треков. Нажмите на кнопку один раз для пропуска трека, нажмите на кнопку и не отпускайте ее для поиска среди треков.

# **ДИСТАНЦИОННОЕ УПРАВЛЕНИЕ**

840C поставляется с дистанционным управлением Azur Navigator, которое работает, как с данным CD-плейером, так и с прочими усилителями Cambridge Audio Azur. Для активирования пульта вставьте в него элементы питания типа AAA из комплекта поставки.

**Примечание:** После активирования пульт находится в Amp-режиме. Для более подробной информации см. раздел «Amp-режим управления».

# **Standby/On**

Производит переключение устройства между режимами On (включение) и Standby (готовность).

# **Open/Close**

Открывает и закрывает лоток диска.

# **Numerical Track select**

Нажать для выбора номера желаемой дорожки. Вслед за этим дорожка начинает проигрываться от своего начала.

# **Track select**

Если желаемый номер дорожки больше десяти, то сначала следует нажать на кнопку -/—, а затем набрать номер дорожки.

# **Bright**

Изменяет яркость фона дисплея. Для яркости фона имеется три уровня: яркий, нормальный и выключенный фон.

# **Play / Stop / Pause**

Нажмите на кнопку, соответствующую воспроизведению (Play), полному останову (Stop) или паузе (Pause) при проигрывании CD.

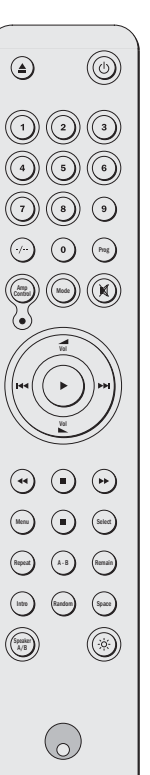

## **Skip**

- Right Skip нажать дважды, чтобы пропустить на CD одну дорожку вперед. Нажать и держать, чтобы пропустить несколько дорожек вперед.
- Left Skip нажать дважды, чтобы пропустить на CD одну дорожку назад. Нажать и держать, чтобы пропустить несколько дорожек назад.

## **Search**

Нажать и держать, чтобы осуществить поиск в пределах выбранных дорожек. Правая кнопка – для ускоренной прокрутки вперед, левая кнопка – для ускоренной прокрутки назад.

## **Menu** Menu

Нажать для доступа в систему меню 840C на дисплее передней панели. Для более подробной информации см. раздел «Инструкция по эксплуатации» данного руководства.

## **Select** Select

Нажать для активирования пункта/функции в выделенной строке меню на дисплее. Для более подробной информации см. раздел «Инструкция по эксплуатации» данного руководства.

#### **Program, Remain, A-B, Repeat, Intro, Random, Space**

Для информации по функциям этих кнопок читайте соответствующий раздел «Инструкции по эксплуатации» настоящего руководства.

# **ДИСТАНЦИОННОЕ УПРАВЛЕНИЕ СОГЛАСОВАННЫМИ ИЗДЕЛИЯМИ**

### **Режим Amp Control**

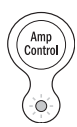

Дистанционное управление 840A/C поставляется с кнопкой «Amplifier Control», при нажатии на которую пульт дистанционного управления переходит в Amp-режим, обеспечивающий операции с усилителем Cambridge Audio Azur. При нажатии на кнопку, на 7 секунд включается светодиод (чтобы вы знали, что находитесь в Ampрежиме). Этот светодиод мигает каждый раз, когда вы

нажимаете на одну из Amp-кнопок, очерченных кругом. Все прочие кнопки пульта в Amp-режиме деактивированы.

Относящиеся к усилителю функции определяются следующим образом:

# **Standby/On**

Производит переключение усилителя между режимами On (включение) и Standby (готовность).

# **Цифровые кнопки 1-8**

Путем нажатия можно выбрать источник входного сигнала усилителя. Кнопкой 8 можно включать/выключать мониторинг записи (Tape Monitor).

## **Mode**

При нажатии происходит переключение между режимами настройки уровня громкости (Volume) и баланса (Balance).

## **Mute**

Выключает звук в усилителе. В режиме выключения звука на дисплее индицируется MUTE, а индикация уровня громкости на дисплее заменяется двумя мигающими черточками. Для отмены выключения звука нажать на кнопку снова.

# **Volume**

Увеличивает или уменьшает уровень громкости на выходе усилителя.

# **Speaker A/B** Speaker A/B

Нажать, чтобы просмотреть комплекты громкоговорителей, подключенные к контактам для громкоговорителей на задней панели (комплекты громкоговорителей A, B или A и B).

# **Bright**

Настройка подсветки фона дисплея передней панели: яркая, тусклая или выключена.

Для выхода из Amp-режима (и возврата в режим CD) нужно снова нажать на кнопку Amp Control (светодиод включается на одну мые) **МООС** секунду).

# **O** Cambridge Audio

# **ИНСТРУКЦИЯ ПО ЭКСПЛУАТАЦИИ**

#### **Загрузка и извлечение дисков**

- 1. Нажмите на выключатель Standby (Ожидание)/On (Вкл.).
- 2. Нажмите на кнопку Open (Открыть)/Close (Закрыть).
- 3. Когда лоток для диска полностью открылся, осторожно уложите диск на лоток этикеткой вверх.
- 4. Чтобы закрыть лоток для диска, снова нажмите на кнопку Open (Открыть)/Close (Закрыть). Когда лоток с правильно уложенным диском полностью закроется, диск начнет вращаться автоматически. После того, как проигрыватель компакт-дисков прочитает диск, он будет готов к его воспроизведению. Нажатие на кнопку Play (Воспроизведение) также закроет лоток и запустит воспроизведение диска.
- 5. Лоток для диска можно открыть в любой момент времени нажатием на кнопку Open (Открыть)/Close (Закрыть). Извлекайте диск только после полного открытия лотка.

#### **Примечание:**

- Не укладывайте на лоток ничего, кроме компакт-диска; посторонние предметы способны повредить механизм.
- Не закрывайте лоток усилием руки во время операций открытия и закрытия.
- Во избежание попадания в механизм грязи и пыли, держите лоток для диска закрытым.
- Если компакт-диск сильно поцарапан или слишком грязен, проигрыватель не сможет читать или проигрывать его.
- Никогда не загружайте в лоток для диска более одного диска одновременно.

### **Нормальное проигрывание диска**

- 1. Включите ваш усилитель и выберите нужное положение селектора входного сигнала. Переведите регулятор громкости в минимальное положение.
- 2. Нажмите на выключатель Standby (Ожидание)/On (Вкл.).
- 3. Нажмите на кнопку Open (Открыть)/Close (Закрыть), чтобы открыть лоток для диска, и загрузите диск.
- 4. Нажмите на кнопку Open (Открыть)/Close (Закрыть) еще раз, чтобы закрыть лоток. Проигрыватель компакт-дисков прочитает диск и перейдет в режим Standby (Ожидание). Альтернативно, нажатие на кнопку Play (Воспроизведение) закроет лоток и запустит воспроизведение диска.
- 5. Нажмите на кнопку Play (Воспроизведение). Начнется проигрывание диска с начала первого трека. После завершения проигрывания последнего трека проигрыватель компакт-дисков вернется в режим Standby (Ожидание).
- 6. Для остановки диска в любом месте нажмите на кнопку Stop (Стоп). Нажатие на кнопку Pause (Пауза) во время проигрывания приостановит диск. Когда диск приостановлен, дисплей будет мигать; проигрывание можно возобновить путем нового нажатия на кнопку Play (Воспроизведение).

#### **Определение местонахождения избранного трека**

- 1. Убедитесь в том, что диск загружен.
- 2. Однократное нажатие на правую кнопку Skip (Пропуск)/Scan (Сканирование) (Искать на удалении) переведет компакт-диск на один трек вперед. При необходимости, повторите.
- 3. Нажмите на кнопку Play (Воспроизведение). Диск будет проигрываться до конца диска и затем вернется в режим Standby (Ожидание).
- 4. Нажатие на левую кнопку Skip (Пропуск)/Scan (Сканирование) (Искать на удалении) позволит получить доступ к предыдущему треку.

# 840C CD-плейер с повышенной дискретизацией

#### **Определение местонахождения конкретной точки внутри трека**

- 1. Убедитесь в том, что проигрывается желаемый трек с диска.
- 2. Нажмите и не отпускайте правую кнопку Skip (Пропуск)/Scan (Сканирование) (Искать на удалении), компакт-диск затем сделает быстрый переход вперед в пределах трека.
- 3. Отпустите кнопку после достижения желаемого момента времени. Воспроизведение будет возобновлено.
- 4. Нажмите и не отпускайте левую кнопку Skip (Пропуск)/Scan (Сканирование) (Искать на удалении), компакт-диск затем сделает переход к началу этого трека.

#### **Повторение дисков и треков**

- 1. Убедитесь в том, что диск проигрывается.
- 2. Нажмите на кнопку Repeat (Повторить) на пульте дистанционного управления. На дисплее появится сообщение 'Repeat All' (Повторить все). Весь диск теперь будет повторяться до отключения этой функции.
- 3. Для повтора определенного трека дважды нажмите на кнопку Repeat (Повторить), когда проигрывается трек. На дисплее появится сообщение 'Repeat All' (Повторить все), и избранный трек теперь будет повторяться до отключения этой функции.
- 4. Нажмите на кнопку Repeat (Повторить) еще раз для отключения функции повтора.

#### **Воспроизведение треков в произвольном порядке**

- 1. Убедитесь в том, что диск загружен и проигрыватель находится в режиме Standby (Ожидание).
- 2. Нажмите на кнопку Random (Произвольный порядок) на пульте дистанционного управления. На дисплее появится сообщение 'Random (Произвольный порядок)'.
- 3. Нажмите на кнопку Play (Воспроизведение). Проигрыватель компакт-дисков теперь будет проигрывать весь диск в произвольной последовательности.
- 4. Нажмите на кнопку Random (Произвольный порядок) для выхода из функции Random. Диск будет продолжать проигрываться до конца в правильном порядке.
- 5. Для остановки диска в любой момент времени нажмите на кнопку Stop (Стоп).

#### **Использование функции Intro (Вступление)**

- 1. Убедитесь в том, что диск загружен. Проигрыватель может быть в режиме Standby (Ожидание) или в режиме воспроизведения.
- 2. Нажмите на кнопку Intro (Вступление) на пульте дистанционного управления. Если проигрыватель находится в режиме Standby (Ожидание), то автоматически будут проигрываться первые десять секунд каждого трека, и затем он вернется в режим Standby (Ожидание). Если диск проигрывается в момент нажатия на кнопку Intro (Вступление), то проигрыватель перейдет к очередному треку и проиграет первые десять секунд всех оставшихся треков.
- 3. Нажмите на кнопку Intro (Вступление) еще раз в любой момент времени для перехода в режим нормального воспроизведения.

# **ИНСТРУКЦИЯ ПО ЭКСПЛУАТАЦИИ ПРОДОЛЖЕНИЕ**

### **Использование функции A-B**

- 1. Убедитесь в том, что диск проигрывается, нажмите на кнопку A-B на пульте дистанционного управления. Это позволит Вам продолжительно повторять определенную часть трека.
- 2. Нажмите на кнопку Repeat (Повторить) на пульте дистанционного управления в начале той части трека, которую Вы хотите повторять. Появится иконка A-B, и проигрыватель запомнит момент времени нажатия кнопки A-B.
- 3. Нажмите на кнопку A-B еще раз в конце той части трека, которую Вы хотите повторять. Проигрыватель будет теперь продолжительно повторять выбранную часть трека.
- 4. Нажмите на кнопку A-B еще раз для возврата в режим нормального воспроизведения.

### **Использование функции Remain (Остаток)**

- 1. Убедитесь в том, что диск проигрывается.
- 2. Нажмите на кнопку Remain (Остаток) на пульте дистанционного управления один раз для показа на дисплее времени, остающегося для проигрывания данного трека.
- 3. Нажмите на кнопку Remain (Остаток) второй раз для показа на дисплее остающегося числа треков и остающегося времени для проигрывания всего диска.
- 4. Нажмите на кнопку Remain (Остаток) еще раз для возврата в режим нормального воспроизведения.

#### **Использование функции Space (Интервал времени)**

1. Убедитесь в том, что диск загружен. Проигрыватель может быть в режиме Standby (Ожидание) или воспроизведения.

2. Нажмите на кнопку Space (Интервал времени) на пульте дистанционного управления. На дисплее появится сообщение 'Space' (Интервал времени), и между каждым воспроизводимым треком будет вставлен 4-х секундный интервал времени.

#### **Программирование воспроизведения диска**

- 1. Убедитесь в том, что диск загружен и проигрыватель находится в режиме Standby (Ожидание).
- 2. Нажмите на кнопку Program (Программа) на пульте дистанционного управления. На дисплее появится окно ..<br>настройки Program (Программа).
- 3. При помощи кнопок Skip/Scan (Skip на пульте дистанционного управления) выберите номер дорожки, которую вы хотите запрограммировать в качестве первой (или наберите на пульте дистанционного управления актуальное значение номера дорожки).
- 4. Нажмите на кнопку Program (Программа). Теперь номер желаемого трека введен, и номер по программе увеличивается на единицу.
- 5. Повторите шаги три и четыре для ввода номеров всех выбранных Вами треков.
- 6. Нажмите на кнопку Play (Воспроизведение). Будут проигрываться запрограммированные треки.
- 7. Вы можете использовать функции Skip (Пропуск) и Search (Поиск) на вашем пульте дистанционного управления для перемещения по вашей запрограммированной выборке, аналогично нормальному воспроизведению.
- 8. Нажатие на кнопку Stop (Стоп) один раз прекратит проигрывание и нажатие на кнопку Stop (Стоп) дважды в любой момент времени удалит программу и вернет проигрыватель в режим останова.

154 Azur CD-плейер с повышенной дискретизацией

# **ВНЕШНИЕ ИСТОЧНИКИ ЦИФРОВОГО СИГНАЛА**

Чтобы обеспечить доступ цифрового сигнала внешних источников, подключенных на задней панели 840C, нужно нажать на кнопку Select (на передней панели или на пульте дистанционного управления) для переключения между проигрыванием CD, цифровым входом 1 и цифровым входом 2.

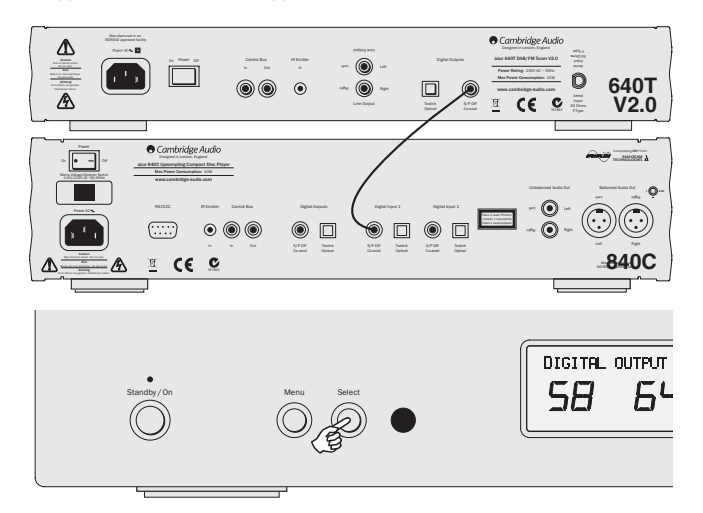

### **Проигрывание CD**

Данные дискретизированного сигнала в потоке 16 бит/44,1 кГц на стандартном CD дискретизируется с повышенной частотой и передаются в потоке 24 бит/384 кГц для наилучшего качества звучания.

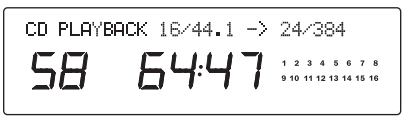

### **Цифровой вход 1/2**

Нажать снова на Select для выбора цифрового входа 1.

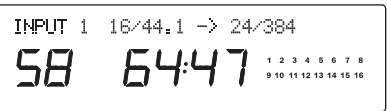

На дисплее отображается длина входного слова (от 16 до 24 бит) и частота дискретизации, показывая, что данные дискретизируются с повышенной частотой и преобразуются в формат 24 бит/384 кГц. Заметим, что некоторые источники, не придерживаясь точной длины слова, сообщают данные как имеющие длину максимум 20 бит (на дисплее как < = 20) или 24 бит (на дисплее как < = 24).

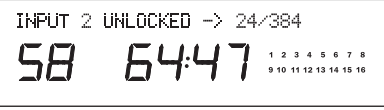

В отсутствии сигнала на дисплее индицируется "UNLOCKED", и звук на выходе отключен.

Нажать снова на Select для выбора цифрового входа 2.

# **ИСХОДНАЯ УСТАНОВКА CD-ПЛЕЙЕРА**

Модель 840C оснащается заказным дисплеем на передней панели устройства. На этом дисплее отображается текущее состояние и обеспечивается доступ в меню системной конфигурации 840C. В модели 840C имеется ряд расширенных настроек, которые позволяют пользователю приспосабливать устройство к своим требованиям.

### **Структура меню**

Для просмотра имеющихся меню нужно нажать на кнопку Menu, после чего при помощи кнопки Select можно вызывать другие опциональные/подчиненные меню. Для перехода в следующее меню нужно снова нажать на кнопку Menu, иначе через несколько секунд дисплей возвращается к стандартному главному меню.

```
Стандартный экран
    Цифровой выход
режим «Pass Through», то следующие
    Частота дискретизации цифрового выхода
    Ширина слова цифрового выхода
    Дизеринг цифрового выхода: включить/выключить
:- • Имя входа 1
    Имя входа 2
    Версия программного обеспечения
                     (Примечание: Если при этом включен
                     по порядку три меню пропускаются.)
```
### **Цифровые выходы**

Цифровые выходы могут настраиваться на две опции: 1. Вывод «сырых» данных с CD (или цифрового входа) без обработки.

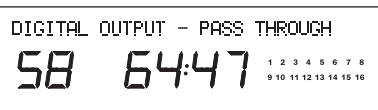

2. Обработка данных повышенной дискретизации с DSP для лучшего разрешения.

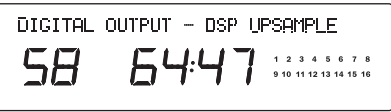

При нажатии на кнопку Select производится переключение между повышенной дискретизацией с DSP или пропусканием данных без обработки (Pass Through).

Установки ширины слова и дизеринга, используемые для повышения частоты дискретизации с DSP, определяются через нижеследующие три меню.

### **Частота дискретизации цифрового выхода**

Частота дискретизации цифрового выхода (следует заметить, что она отличается от частоты дискретизации основного аудио-выхода, которая зафиксирована значением 384 кГц для наилучшего качества звука) может быть настроена на 48, 96 и 192 кГц (максимальная частота, поддерживаемая соединением SPDIF/Toslink):

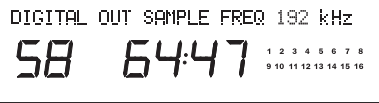

При нажатии на кнопку Select производится переключение между опциями частоты.

### **Ширина слова цифрового выхода**

Ширина слова цифрового выхода может быть зафиксирована на 16, 20 и 24 бит (заметим, что она отличается от ширины слова основного аудио-выхода, которая зафиксирована значением 24 бит для наилучшего качества звука):

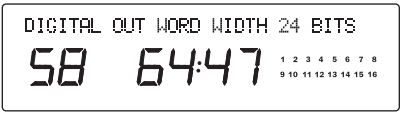

При нажатии на кнопку Select производится переключение между опциями ширины слова.

#### **Дизеринг цифрового выхода**

Дизеринг это процесс, в ходе которого к сигналу добавляется псевдослучайный шум для устранения эффектов квантования (приводящих к появлению гармонических искажений) и замены их слегка повышенным уровнем «собственных шумов». Этот процесс может улучшить воспринимаемое качество оцифрованных аудиосигналов, так как небольшое ухудшение отношения сигнала к шуму (особенно там, где шум имеет случайный характер) для человеческого уха в значительной мере предпочтительней гармонических искажений.

840C способен добавлять к сигналам цифрового выхода повышенной дискретизации то, что называется «треугольной» функцией плотности вероятности дизеринга. Обычно дизеринг уже добавлен к данным CD или первоисточника в процессе их создания, так что стандартным значением для этой опции является «выключено». Однако если используется источник, не содержащий дизеринг, что возможно при отсутствии платы АЦП и т.п., то может быть включен TPDF-дизеринг:

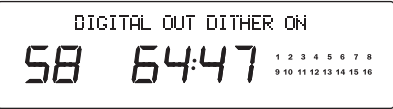

При нажатии на кнопку Select производится переключение между опциями включения и выключения дизеринга.

### **Изменение имени входа / источника**

Два цифровых входа могут быть переименованы с тем, чтобы явным образом представлять актуальные устройства – источники сигнала – подключенные к 840C. Нажать на кнопку Menu, чтобы просмотреть меню переименования цифровых входов 1 и 2:

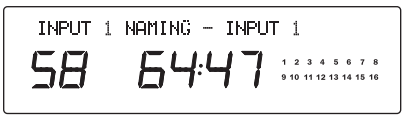

После нажатия на кнопку Select можно начинать ввод для изменения имени. Первый изменяемый символ выделяется миганием. Кнопка Stop используется для выбора букв/символов восходящем, а кнопка Play/Pause в нисходящем лексикографическом порядке. Для того чтобы сохранить сделанный выбор, нужно просто перейти к следующему символу, используя для этого кнопки Skip/Scan:

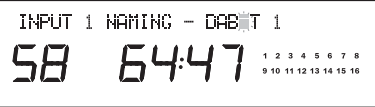

Для сохранения и выхода, следует нажать на Select. Для отмены и выхода, следует нажать на Menu.

### **Версия программного обеспечения**

Отображает версию загруженного в настоящий момент программного обеспечения:

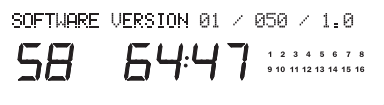

# **ИСПОЛЬЗОВАНИЕ ПОЛЬЗОВАТЕЛЬСКОЙ УСТАНОВКИ (C.I.)**

В модели 840C имеются функции входа/выхода управляющей шины (Control Bus), которые поддерживают немодулированные командные сигналы дистанционного управления (позитивная

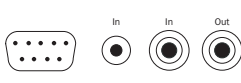

RS232C IR Emitter

логика, TTL-уровень), принимаемые устройством электрическим образом, и, по желанию, выдачу их на другие устройства. Эти команды управления стандартно генерируются пользовательскими (многокомнатными) системами или системами с ИК-ретрансляторами. Гнезда управляющей шины имеют оранжевый цвет.

Вход IR Emitter (ИК-излучатель) также обеспечивает электрический прием устройством модулированных ИК-сигналов команд дистанционного управления. Команды на этом входе работают только с устройством и не передаются после демодуляции на выход управляющей шины. Эта функция полезна для многокомнатных систем (таких как, многокомнатная система Cambridge Audio Incognito), которые определяют маршрутизированные выходы ИК-излучателя. Вместо использования «оконных» излучателей, находящихся над ИКприемником на передней панели CD-плейера, для более надежного, электрического соединения можно использовать моно-подключение: мини-штырь 3,5 мм на мини-штырь 3,5 мм. Также имеется порт RS232, который обеспечивает управление устройством 840C со стороны систем пользовательских установок.

Наряду с этим устройства поддерживают «прямые» коды ИК/управления, а также коды переключения для многих своих функций с целью упрощения программирования систем пользовательских установок. Доступ к специальным прямым командам On/Off и Mute с поставляемого пульта дистанционного управления для обучения в системах пользовательских установок обеспечивается следующим образом:

1. Нажать и держать кнопку Standby. Дистанционное управление сначала генерирует команду готовности (переключение). Продолжать держать кнопку нажатой: через 12 сек. будет выдана команда "On" на включение CD-плейера. Если продолжать держать кнопку в течение следующих 12 сек., будет выдана команда "Off" на выключение CD-плейера.

Полная таблица кодов и протокола обмена RS232 для данного продукта представлена на веб-сайте Cambridge Audio с адресом: **www.cambridgeaudio.com**.

# **ВЫЯВЛЕНИЕ НЕИСПРАВНОСТЕЙ**

#### Control Bus **Нет напряжения питания**

Проверьте надежность подсоединения шнура питания переменного тока.

Убедитесь, что вилка до отказа вставлена в настенную розетку и включена.

Проверьте предохранитель в вилке питания или блоке питания.

#### **Проигрыватель не считывает диск**

Проверьте, не перевернут ли диск.

Проверьте, не слишком ли поцарапан или грязен диск.

### **Звук отсутствует**

Проверьте правильность настройки усилителя.

Проверьте правильность взаимных соединений.

#### **Диск читается с пропусками**

Проверьте, не слишком ли поцарапан или грязен диск.

Проверьте, установлен ли проигрыватель на твердой поверхности и не подвержен ли он вибрациям.

### **Из громкоговорителей слышен гул**

Проверьте надежность подсоединения всех кабелей.

### **Не действует пульт дистанционного управления**

Проверьте, не разряжены ли батарейки.

Убедитесь, что ничто не блокирует дистанционный сенсор.

158 Azur CD-плейер с повышенной дискретизацией

# **ТЕХНИЧЕСКИЕ СПЕЦИФИКАЦИИ**

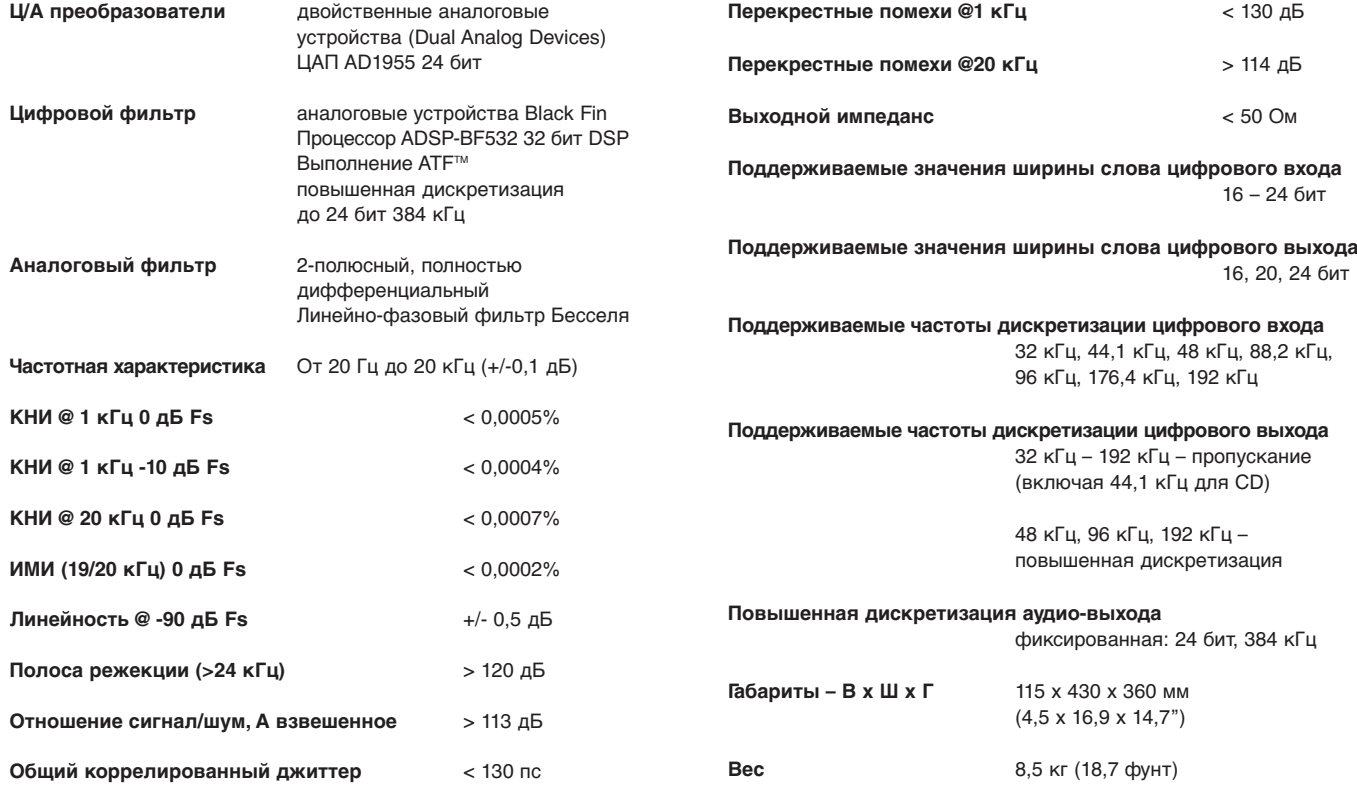

# **ОГРАНИЧЕННАЯ ГАРАНТИЯ**

Компания Cambridge Audio гарантирует, что это изделие не имеет материальных и производственных дефектов (при условии соблюдения условий, сформулированных ниже). Компания Cambridge Audio будет производить ремонт или замену (по выбору компании Cambridge Audio) этого изделия или любых дефектных деталей в этом изделии. Гарантийные сроки могут быть различными в разных странах. В случае сомнения, проконсультируйтесь у дилера и сохраняйте документы, подтверждающие покупку.

Для получения гарантийного обслуживания, пожалуйста, обращайтесь к авторизованному дилеру компании Cambridge Audio, у которого Вы купили это изделие. Если ваш дилер не имеет нужного оборудования для ремонта вашего изделия компании Cambridge Audio, то оно может быть возвращено через вашего дилера в компанию Cambridge Audio или к авторизованному агенту по обслуживанию компании Cambridge Audio. Вам следует отправить это изделие либо в его оригинальной упаковке, либо в такой упаковке, которая обеспечивает аналогичный уровень защиты.

Для получения гарантийного обслуживания следует представить документ, подтверждающий покупку в форме счета или принятого инвойса, служащими доказательством того, что данное изделие находится в пределах гарантийного срока.

Эта гарантия недействительна, если (a) на этом изделии изменен или удален фабричный серийный номер или (b) это изделие не было куплено у авторизованного дилера компании Cambridge Audio. Вы можете позвонить в компанию Cambridge Audio или к вашему местному агенту по продаже компании Cambridge Audio для подтверждения того, что у Вас имеется неизмененный серийный номер и/или что Вы сделали покупку у авторизованного дилера компании Cambridge Audio.

Эта гарантия не распространяется на косметическое повреждение или на поломку, вызванную непредвиденными обстоятельствами, несчастным случаем, неправильным употреблением, злоупотреблением, небрежностью, коммерческим использованием или модификацией изделия или любой его части. Эта гарантия не распространяется на повреждение, вызванное неподходящим действием, обслуживанием или установкой, или ремонтом, предпринятым кем-то другим, кроме компании Cambridge Audio или дилера компании Cambridge Audio, или авторизованного агента по обслуживанию, имеющего разрешение от компании Cambridge Audio на проведение гарантийных работ. Любые недозволенные ремонты будут приводить к лишению пользования этой гарантией. Эта гарантия не распространяется на изделия, проданные "КАК ОНИ ЕСТЬ" или "БЕЗ ОТВЕТСТВЕННОСТИ ПРОДАВЦА ЗА ДЕФЕКТЫ".

В СООТВЕТСТВИИ С ЭТОЙ ГАРАНТИЕЙ, РЕМОНТЫ ИЛИ ЗАМЕНЫ - ЭТО ИСКЛЮЧИТЕЛЬНОЕ СРЕДСТВО ЗАЩИТЫ ПОТРЕБИТЕЛЯ. КОМПАНИЯ CAMBRIDGE AUDIO НЕ ДОЛЖНА БЫТЬ ОТВЕТСТВЕННОЙ ЗА ЛЮБЫЕ НЕПРЕДВИДЕННЫЕ ИЛИ ПОСЛЕДУЮЩИЕ УБЫТКИ В СВЯЗИ С НАРУШЕНИЕМ ЛЮБОЙ ЯВНОЙ ИЛИ ПРЕДПОЛАГАЕМОЙ ГАРАНТИИ НА ЭТО ИЗДЕЛИЕ. КРОМЕ СЛУЧАЕВ, ЗАПРЕЩЕННЫХ СОГЛАСНО ЗАКОНУ, ЭТА ГАРАНТИЯ ЯВЛЯЕТСЯ ИСКЛЮЧИТЕЛЬНОЙ И ЗАМЕНЯЕТ ВСЕ ДРУГИЕ ЯВНЫЕ И ПОДРАЗУМЕВАЕМЫЕ ЛЮБЫЕ ГАРАНТИИ, ВКЛЮЧАЯ, НО НЕ ОГРАНИЧИВАЯСЬ ЭТИМ, ПРИГОДНОСТЬ ДЛЯ ПРОДАЖИ И СООТВЕТСТВИЕ ДЛЯ ПРАКТИЧЕСКОЙ ЦЕЛИ.

Некоторые страны и штаты США не допускают исключения или ограничения непредвиденных или последующих убытков или подразумеваемых гарантий, так что вышеупомянутые исключения могут не распространяться на Вас. Эта Гарантия дает Вам определенные законные права, и Вы можете иметь другие установленные законом права, которые изменяются в зависимости от законов конкретного штата или данной страны.

# **840C** CD-плейер с повышенной дискретизацией

Это руководство разработано для максимально возможного облегчения процесса установки и использования этого изделия. Информация в этом документе была тщательно проверена во время издания; однако, политика компании Cambridge Audio – это непрерывное улучшение, поэтому внешний вид и спецификации могут быть изменены без предварительного извещения. Если Вы найдете любую ошибку, сообщите нам об этом по адресу электронной почты: support@cambridgeaudio.com

В этом документе содержится информация, являющаяся собственностью фирмы и защищенная авторским правом. Все авторские права защищены. Никакая часть этого руководства не может воспроизводиться любыми механическими, электронными или другими средствами, в любой форме, без предварительного письменного разрешения производителя. Все торговые марки и зарегистрированные торговые марки являются собственностью их соответствующих владельцев.

© Авторское право компании Cambridge Audio Ltd., 2006 г.

Технология адаптивной временной фильтрации (Adaptive Time Filtering – ATF) охраняется авторским правом 2006 Anagram Technologies SA. Авторские права защищены.

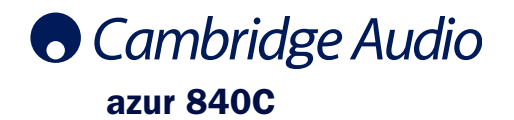

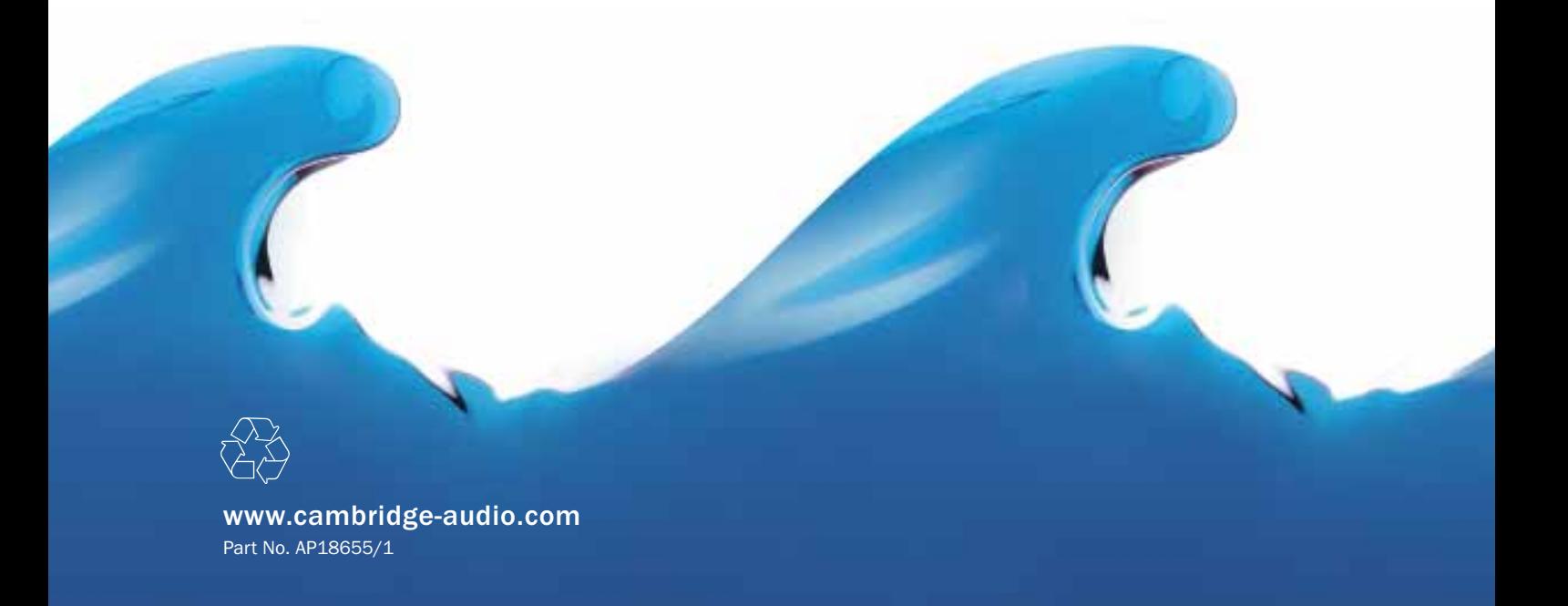